## HALOGEN: ACTIVATING YOUR ACCOUNT

Welcome to Halogen! Halogen is Einstein's web based application for managing the performance feedback program and the learning management system. Halogen conveniently provides access to reports on performance and learning activities, program reminders, and alerts through the use of electronic forms and automated processes.

All members of the College community are assigned a Halogen account. If you have questions about the creation of your account, please contact the Learning Network at [natasha.reid@einstein.yu.edu](mailto:natasha.reid@einstein.yu.edu).

When you log into Halogen you will be brought to your Home page. This is where you will be able to:

- Search and register for courses
- Review details about training programs you have registered for and completed
- Find list of tasks that need to be completed as part of the performance feedback process and access program documents

## ACTIVATING YOUR HALOGEN ACCOUNT

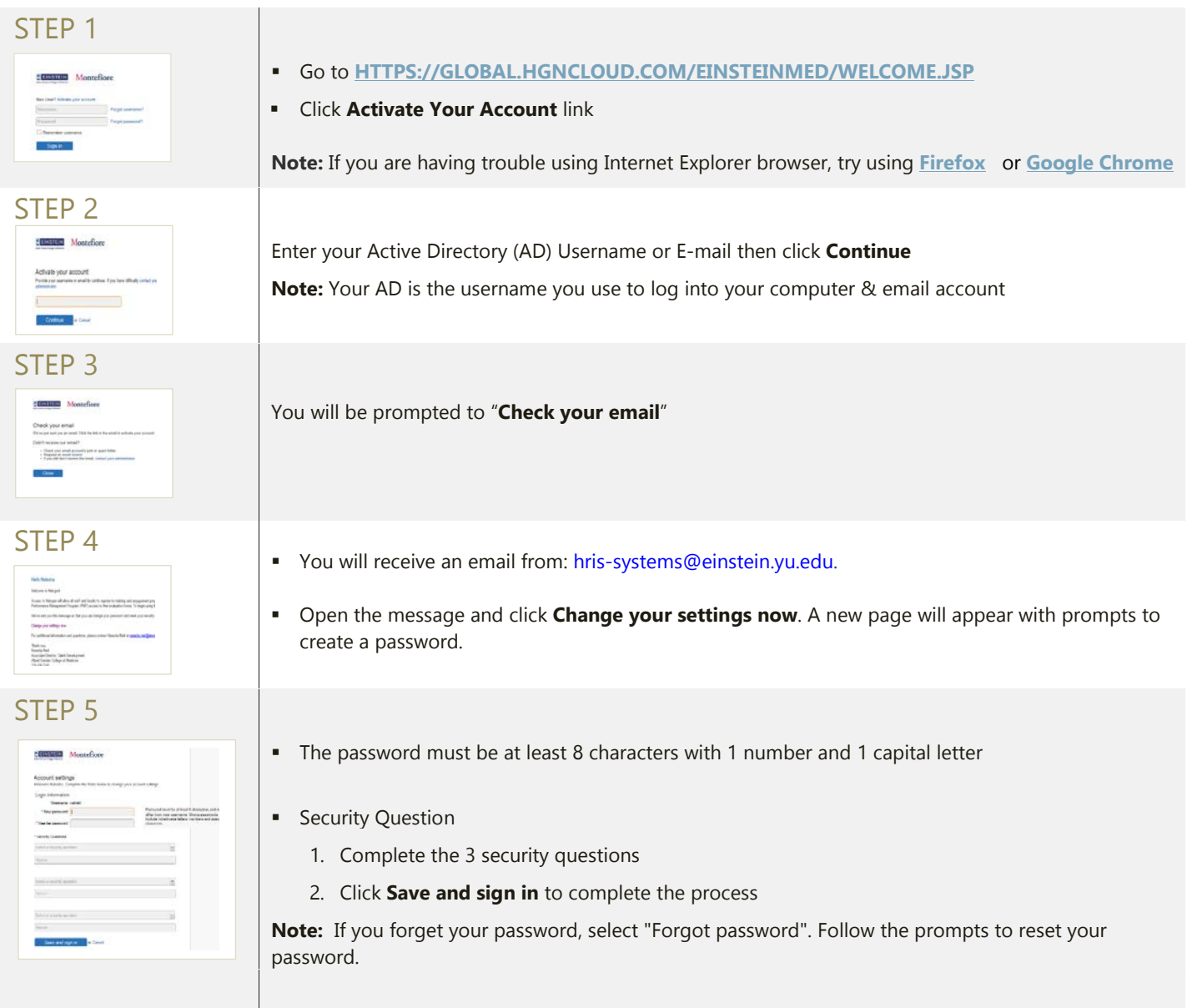

If you experience issues accessing the system or you are locked out of your account send an email to [natasha.reid@einstein.yu.edu.](mailto:natasha.reid@einstein.yu.edu) For additional information or questions, please contact the Learning Network a[t natasha.reid@einstein.yu.edu](mailto:natasha.reid@einstein.yu.edu)